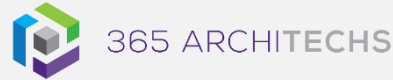

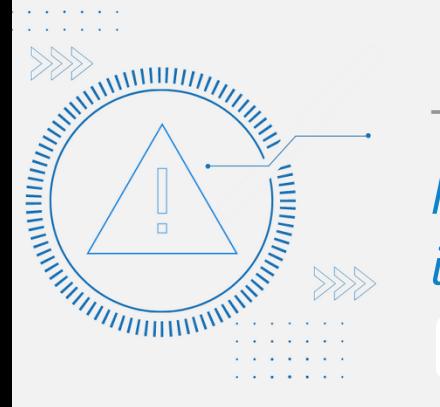

# [Tech Alert](https://365a.com.au/tag/tech-alert/) *New PDF Editing Tools in Microsoft Edge*

MODERN OFFICE

#### **What is coming soon?**

The ability to open and read PDFs in a browser is a convenient feature that many users are already utilising. Users can also draw and highlight PDF content directly from within Microsoft Edge.

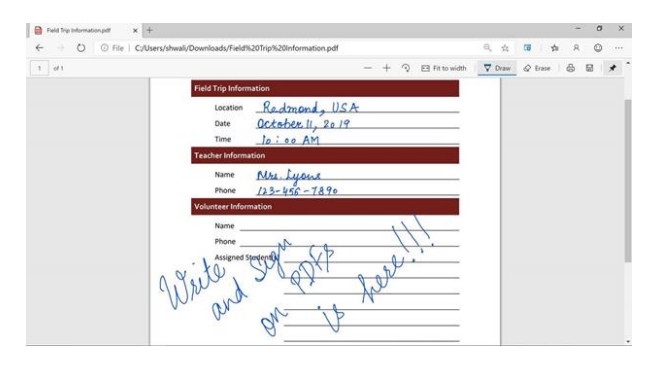

However, there has been significant request to extend the functionality to include tools to edit and annotate PDFs to overcome current feature limitations.

In response, Microsoft Edge is soon introducing a new "Add text" feature to enable users to directly add text to PDF documents without using third-party software.

This feature is useful in scenarios such as coauthoring professional documents with both internal team members and external partners.

For example, when the update is available, users can open a PDF from a colleague's email in Edge, select the "Add text" feature to annotate key points and save the changes to send back to original sender. You will also be able to modify the font size and colour as well as add padding between characters.

## **What are the benefits?**

Extensions to PDF editing tools in Edge will be especially beneficial for students and busy professionals who frequently collaborate on, sign, and share online documents.

This feature update can alleviate security concerns often associated with third party providers which require frequent updates and security fixes. Overall, PDF editing in Microsoft Edge can reduce the reliance on third parties and provide a more efficient experience for users in a contained environment.

**Products:** Microsoft Edge **Cloud Instance:** Worldwide (Standard Multi-Tenant) **Release Phase:** General Availability **Status:** In Development **Release:** October 2021

## **What is Microsoft Edge?**

Microsoft Edge is a cross-platform web browser created and developed by Microsoft. Edge was designed replace Internet Explorer as it runs faster, provides more features, and integrates closely with other Microsoft 365 apps.

#### **About us**

365 Architechs is a technology company based in Brisbane, Australia. We deliver solutions to support organisations on their digital transformation including cloud, modern applications, cybersecurity and artificial intelligence to drive profitability, growth and achievement of strategic objectives.

07 3999 7000 | www.365a.com.au | sales@365a.com.au

#### **Disclaimer**

© 365 Architechs 2021. This material is subject to copyright. These Tech Alerts are designed to provide general information only. They should not be relied upon without consulting professional advice on your specific circumstances. 365 Architechs will not be held liable for any acts or reliance upon the information provided contained within.